# QUASI-RANDOM ACCESS DYNAMIC ARRAY

Giovanni Santostefano (11-18-2008) ver. 1.0 [http://santostefanogiovanni.blogspot.com](http://santostefanogiovanni.blogspot.com/) email: idmgiovanni@libero.it

The dynamic array is a linked list of static arrays. This can give a semi-random access based on how many times array is extended out of bounds.

For a list of n static array we have an access complexity of  $O(n+1)$ The dynamic array contains m elements, with m>n because every subarray had a surplus space of 1/3 of his declared dimension. So if we declare 3 items array the real array is large 4 items. If we extend the array of 1 item, no extra node is built.

Lets see next how the dinamic array is built step by step.

# STEP 1 Declaration of a dynamic array of 10 elements

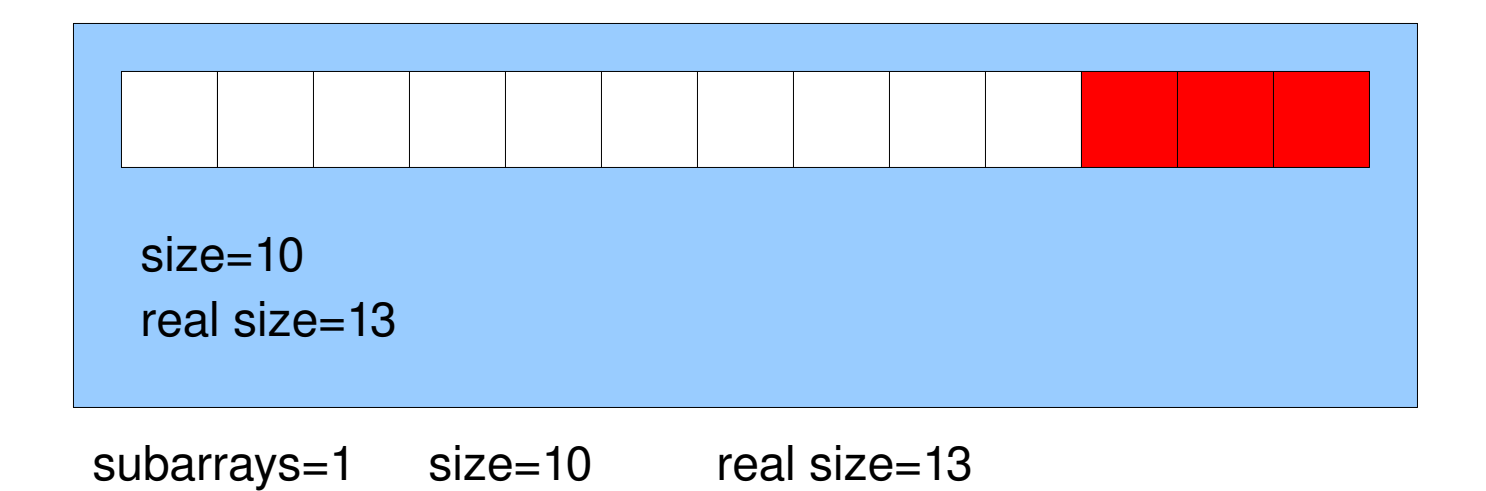

STEP 2 Enlarging the array by 2 elements

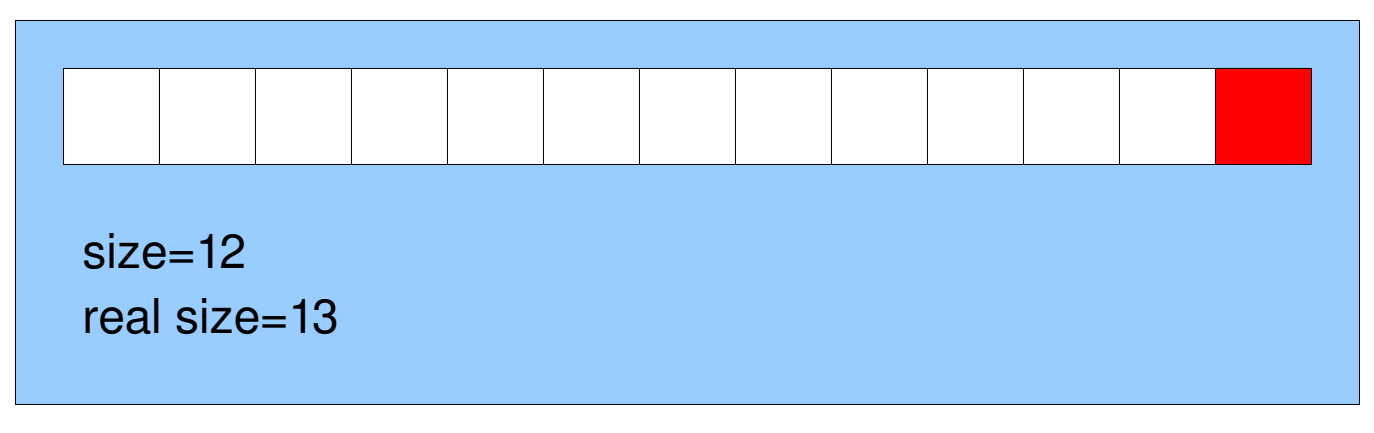

subarrays=1 size=12 real size=13

# STEP 3 Enlarging the array by 10 elements

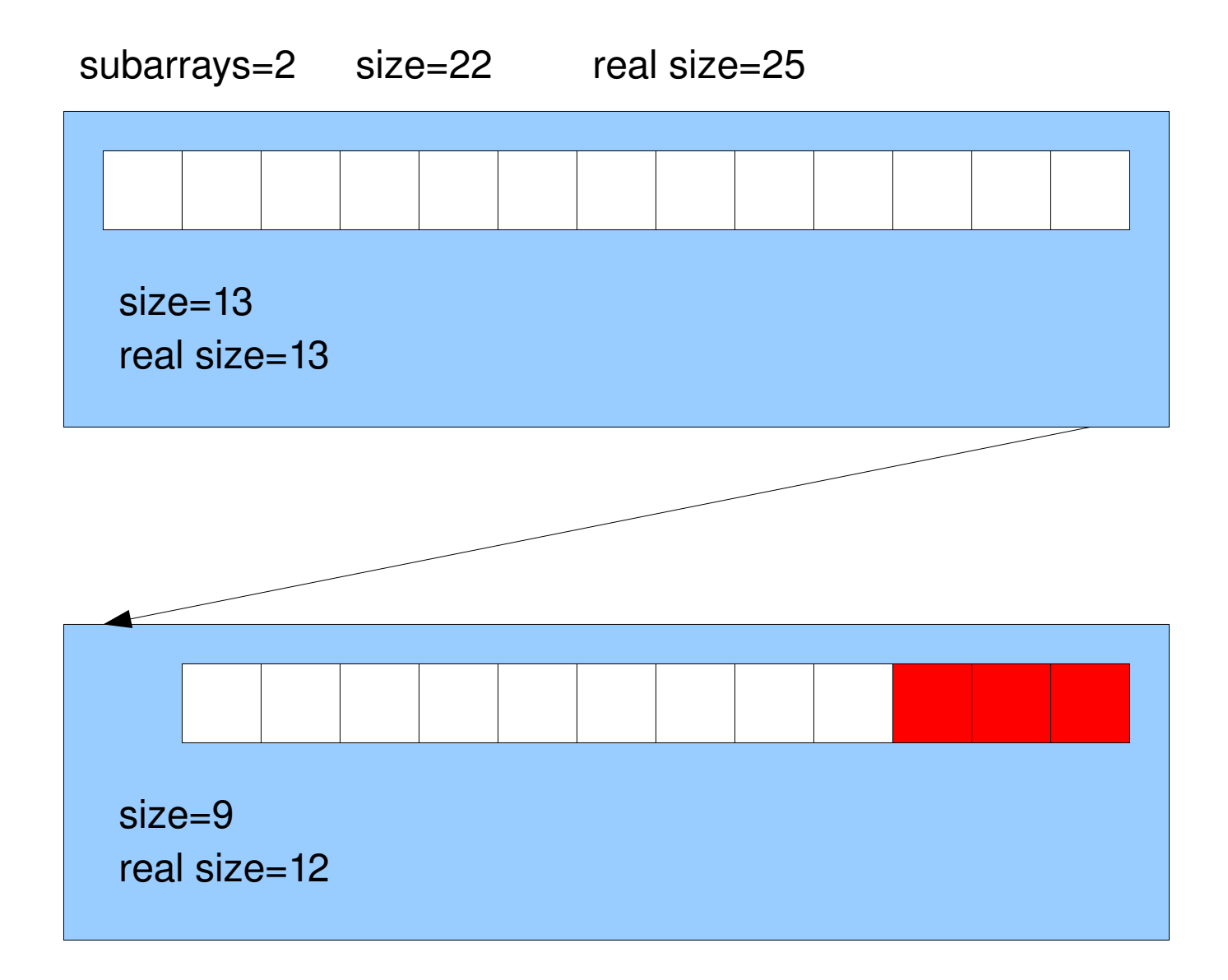

And so on!

When we extend an array over the extraspace another node is created with the static array of the proper dimension plus the new extra space

# **ACCESS POLITICS**

To access to the array items we pass through the list and find the node that contains the array with the indexed item. Take the previous example.

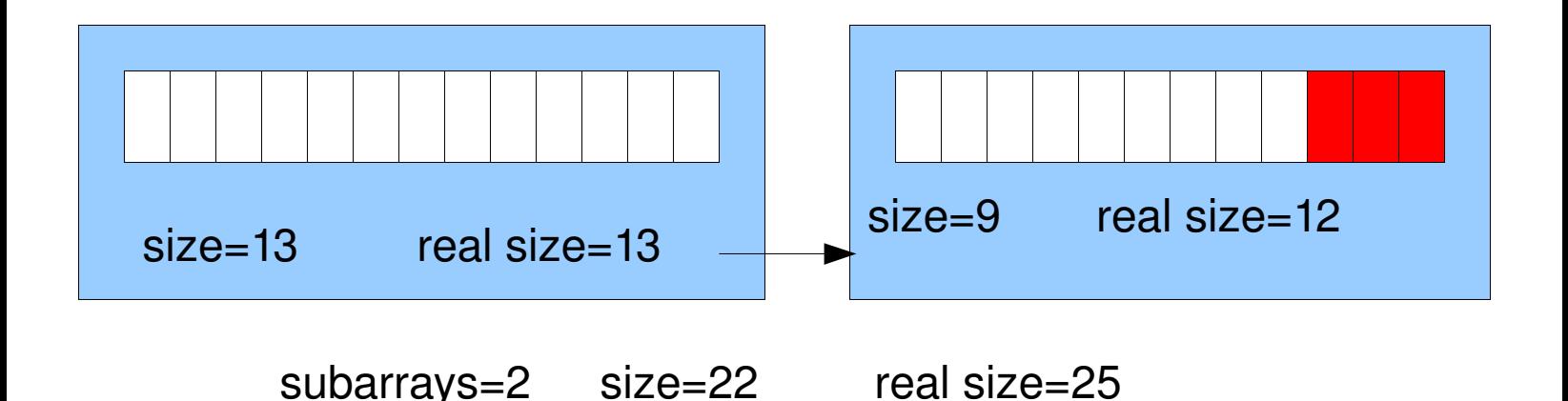

If it's supposed to access to the  $5<sup>th</sup>$  element, we start reading the first node. We know that the node size is  $13 > 5$ . Then we returns the data[5] element of the actual node. This is also the best case  $O(1)$ .

Let's take for example the  $20<sup>th</sup>$  node. We set shift=0.

We start by the first node and we see that the size see  $13 < 20$  then we set shift=shift+node.size (13) and proceed with the next node. The next node has shift+size that is  $22 > 20$ . Then we have to return the 20-shift item  $\rightarrow$  data[20-shift].

So if n is the number of subarrays (nodes of the list) we can access to a generic item in  $O(n+1) \Rightarrow O(n)$ .

# **ADVANTAGES / DISADVANTAGES**

#### DISADVANTAGES

QUASI-random access

The disadvantage of this system compared to a generic vector is that we doesn't access to the elements in  $O(1)$  time but in  $O(n)$  with n the number of subarrays.

#### ADVANTAGES

This system avoid the copy of large datas in the case of array extension.

In the normal dynamic array when we extend over the extra size, we have to allocate a larger new array and copy all the datas inside the new one.

With this system we simply add a new node with the space required for the new items.

This dynamic array system is only good for lots of "big" array extensions

# **TECHNIQUES**

#### ALLOCATION

To extend the array we must add an item on the tail of the list. We have to also maintain a pointer to the list last node.

When we receive an access dynarr[x] with x greater than the dynamic array size we first control if the extra space (present only in the last node) can resolve our request.

If so we change the size parameter of the last node and return the control on the proper item.

Otherwise we have to change the size of the last node to his real size and allocate a new node with

```
new_node_items=x-(prev. array real size)+ (1/3*x-(prev. array real size))
```
new node sizeparam=x-(prev. array real size)

```
new node realsizeparam=x-(prev. array real size)+ (1/3*x-(prev. array real size))
```
Then we update the dynamic array descriptor and return the access to the requested item.

If we doesn't use the 1/3 extra space we can't prevent small allocations by creating new nodes. Without extra-space each allocation request must take one physical allocation. So we can have an array of m items built into n nodes. With m=n we have the list same access complexity.

We count to have n<m

### DEALLOCATION

To reduce the size of the array we proceed removing nodes if necessary.

First we take a look the last node.

If (new\_size  $>$  dynarray.size – lastnode.size) then

lastnode.size=lastnode.size-(new\_size - (dynarray.size – lastnode.size))

So we have that

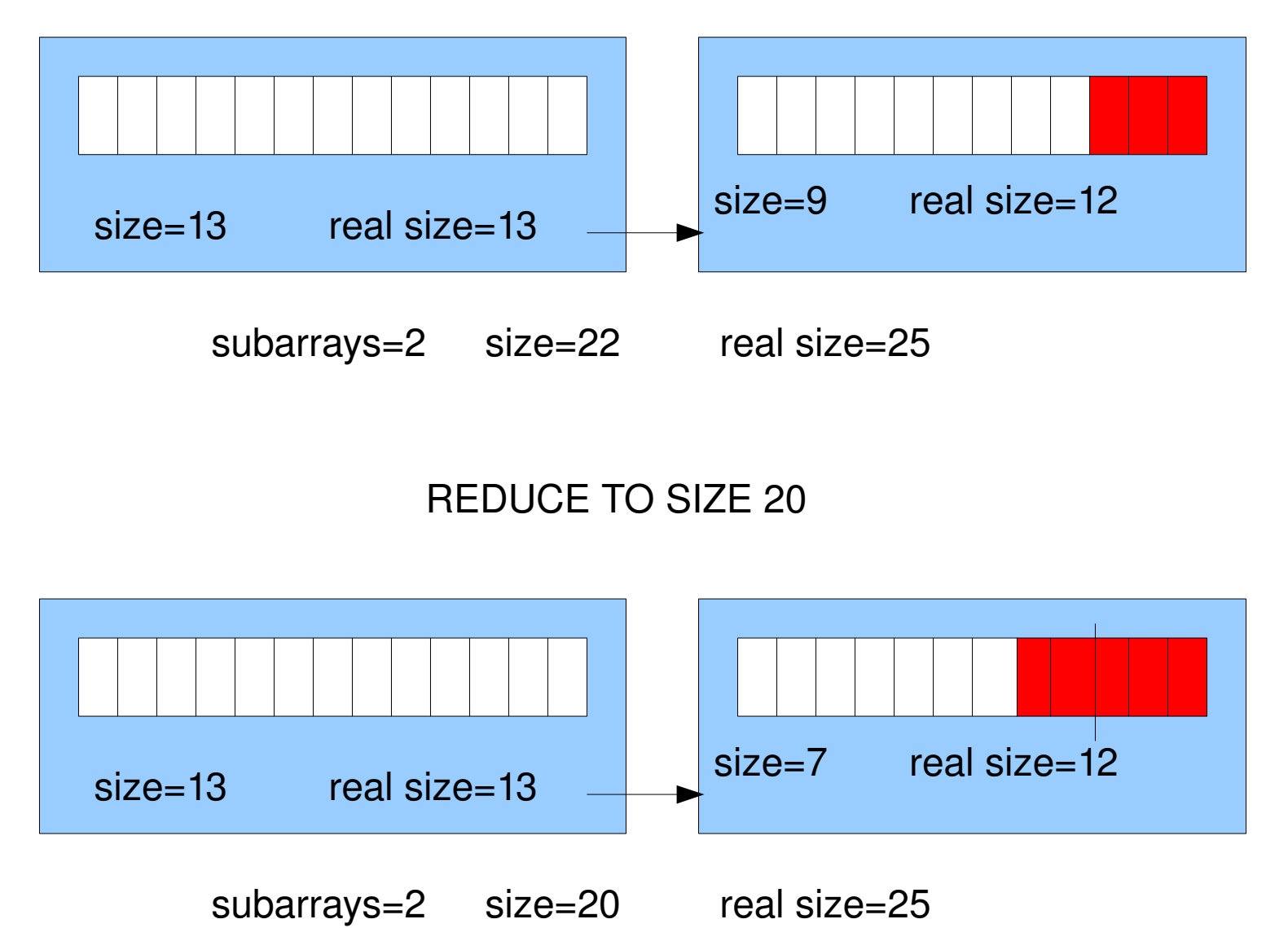

No deallocation is performed in this case. We also have more extraspace.

# If (new size  $<$  dynarray.size – lastnode.size) then deallocate last node and

lastnode.size=lastnode.size-(new\_size - (dynarray.size – lastnode.size))

#### So we have that

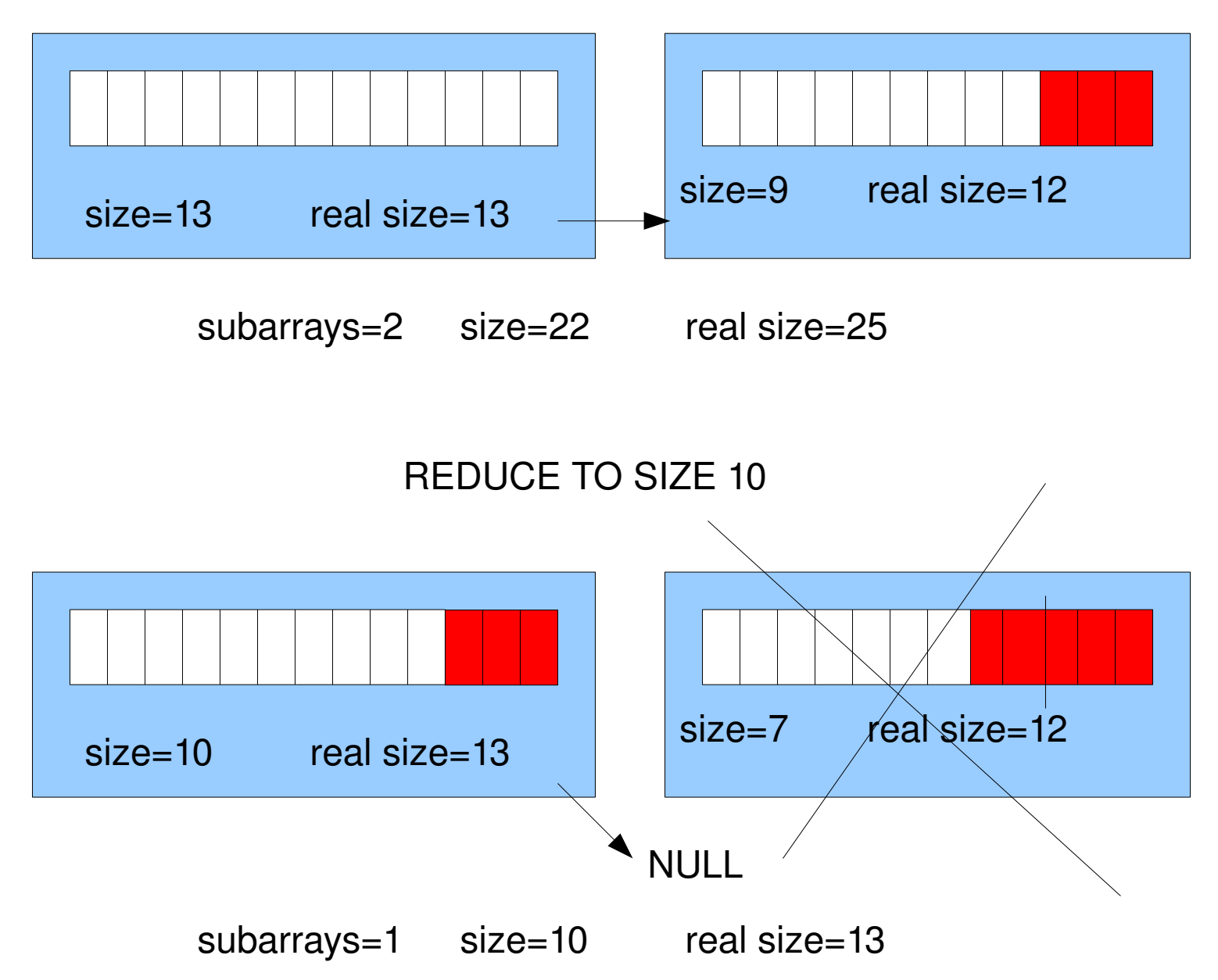

The deallocation is performed and we have the new extra-space. But this code is not really good because we have to show the real pseudo-work to remove many nodes.

So take a look to the pseudocode in the next page.

### PSEUDOCODE FOR THE REMOVAL

```
while (new_size < dynarray.size – lastnode.size)
{
    dynarray.realsize=dynarray.size-lastnode.size;
    dynarray.size=dynarray.realsize;
    dynarray.subarrays=dynarray.subarrays-1;
    dynarray.last=lastnode.previous;
    dynarray.last.next=NULL;
    delete last node;
```
}

lastnode.size=lastnode.size-(new\_size - (dynarray.size – lastnode.size));

### **CONCLUSIONS**

This is the quasi-random access dynamic array. As you can see in certain conditions is good to lose complete random access to elements to obtain fast array size enlargement without recopy lots of datas in a bigger array. Good also for memory critical systems.

### LICENCE

This work is licensed under the Creative Commons Attribution-Share Alike 2.5 Italy License. To view a copy of this license, visit http://creativecommons.org/licenses/by-sa/2.5/it/ or send a letter to Creative Commons, 171 Second Street, Suite 300, San Francisco, California, 94105, USA.